| (另九田)                                                  |  |  |  |  |
|--------------------------------------------------------|--|--|--|--|
| 産業廃棄物処理計画作成( <del>変更)</del> 報告書                        |  |  |  |  |
| 令和5年6月2日                                               |  |  |  |  |
| (宛先) 越谷市長 殿                                            |  |  |  |  |
| 93                                                     |  |  |  |  |
| 報告者                                                    |  |  |  |  |
| 23.6.12<br>住 所 東京都千代田区神田三崎町3-3-23ニチレイ水道橋ビル602号室        |  |  |  |  |
| 氏 名 大和ハウス賃貸リフォーム(株)                                    |  |  |  |  |
| 支店長 石崎 直人                                              |  |  |  |  |
| (法人にあっては、名称及び代表者の氏名)                                   |  |  |  |  |
| 電話番号 03-6380-9377                                      |  |  |  |  |
| 令和5年度の産業廃棄物の減量その他その処理に関する計画を作成(変更)したので、                |  |  |  |  |
| 埼玉県生活環境保全条例第20条第2項前段(後段)の規定により、次のとおり報告します。             |  |  |  |  |
|                                                        |  |  |  |  |
| 事<br>業<br>場 の 名 称<br>大和ハウス賃貸リフォーム(株)埼玉東営業所             |  |  |  |  |
| 事業場の所在地<br>埼玉県越谷市新越谷2-17-10                            |  |  |  |  |
| 計<br>期<br>間<br>令和5年4月1日~令和6年3月31日<br>画                 |  |  |  |  |
| 概<br>変<br>更<br>要<br>$\mathcal{O}$                      |  |  |  |  |
| 当該事業場において現に行っている事業に関する事項                               |  |  |  |  |
| ①事 業 の 種 類<br>建設業                                      |  |  |  |  |
| 模<br>②事 業 の<br>規<br>元請工事完成高 (前年度実績) 10, 282, 332, 053円 |  |  |  |  |
| ③従<br>業<br>員<br>数<br>247人                              |  |  |  |  |
| 別添1 処理工程図のとおり                                          |  |  |  |  |
|                                                        |  |  |  |  |
|                                                        |  |  |  |  |
| ④産業廃棄物の一連                                              |  |  |  |  |
| の処理の工程                                                 |  |  |  |  |
|                                                        |  |  |  |  |
|                                                        |  |  |  |  |
|                                                        |  |  |  |  |

(笃1币)

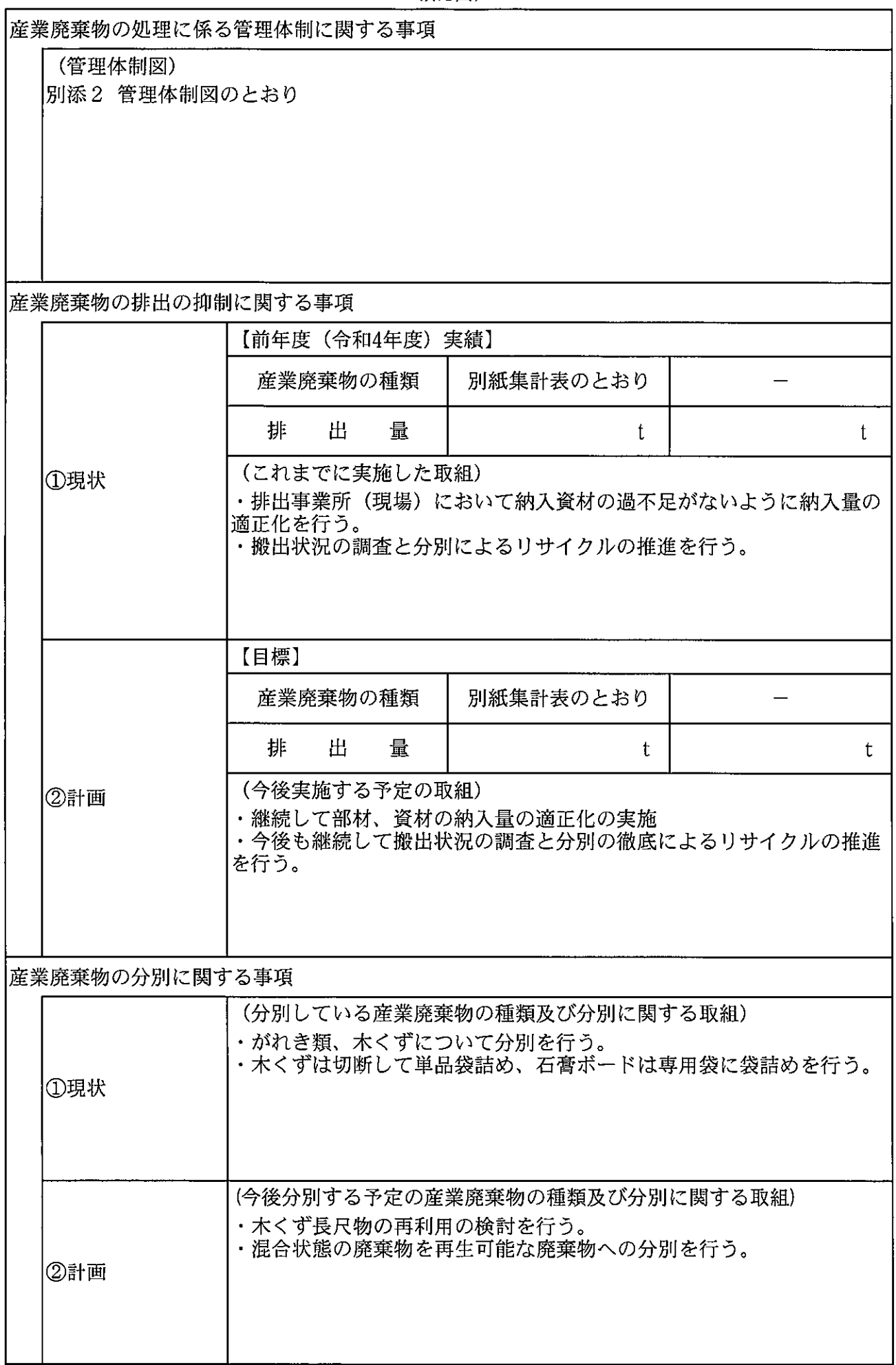

 $\sim$ 

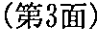

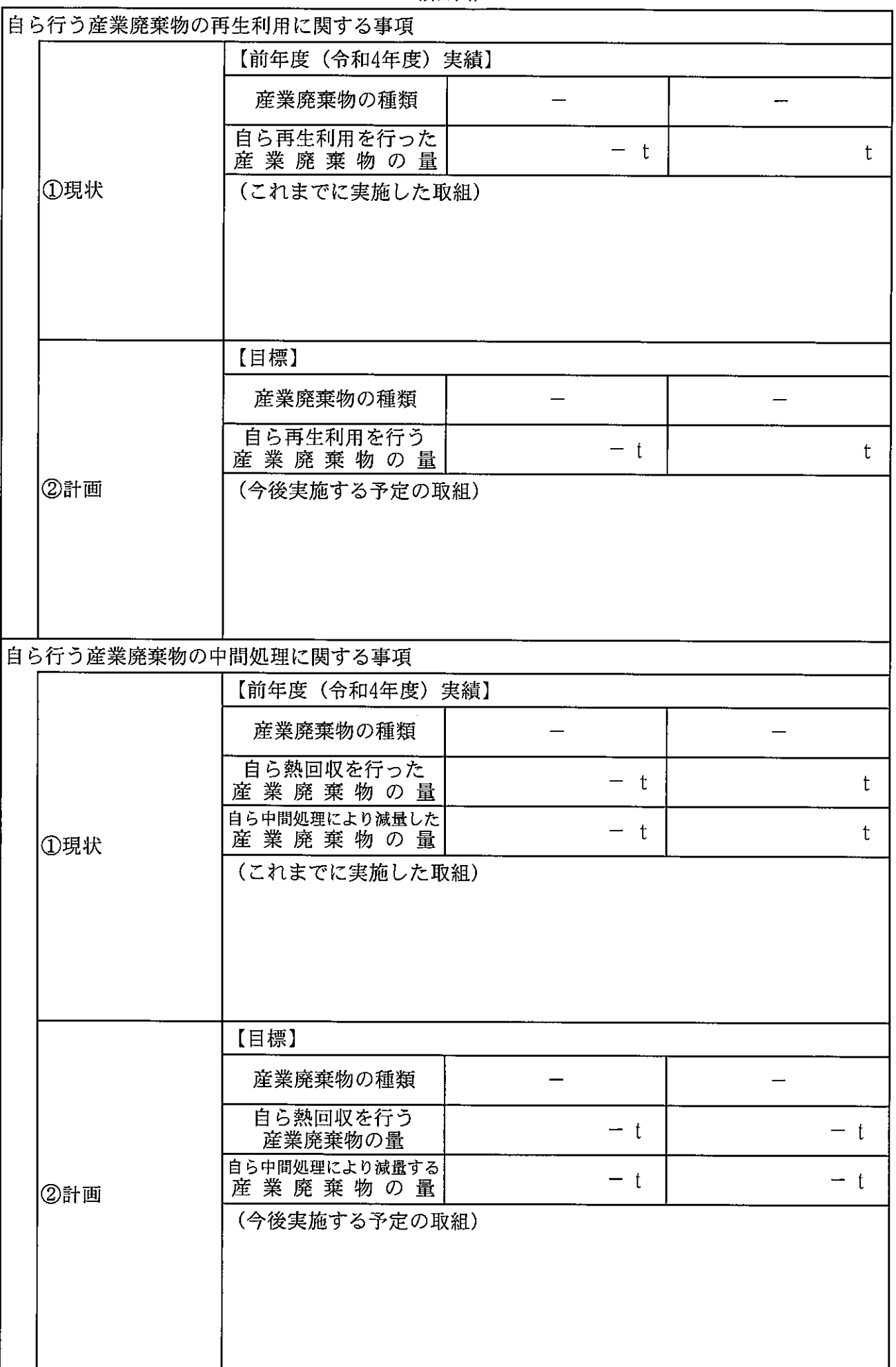

## (第4面)

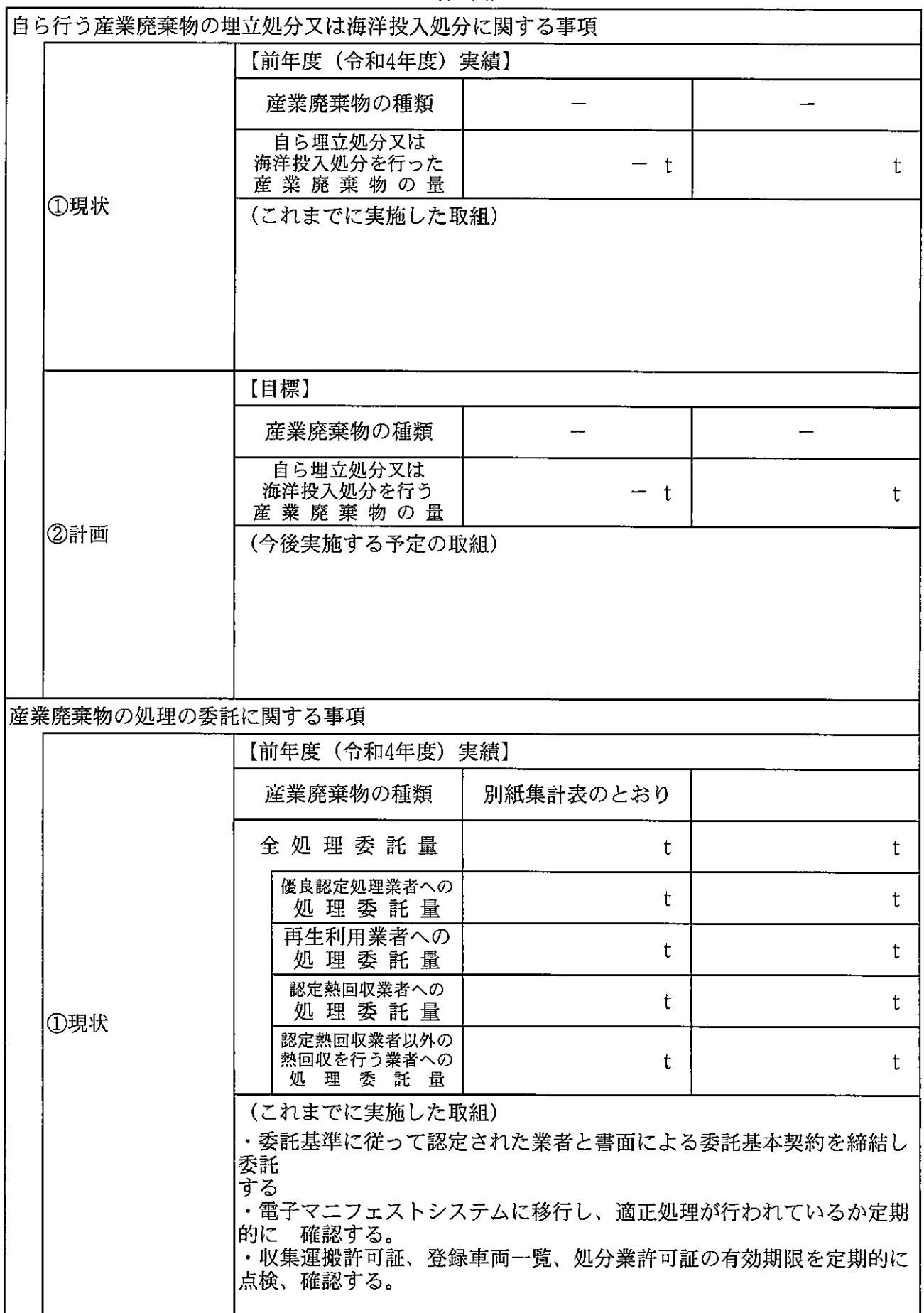

(第5面)

|        | 【目標】                                                                                                    |           |    |
|--------|----------------------------------------------------------------------------------------------------|-----------|----|
| ②計画    | 産業廃棄物の種類                                                                                                    | 別紙集計表のとおり |    |
|        | 全処理委託量                                                                                                    | t         | t  |
|        | 優良認定処理業者への<br>処理委託量                                                                                                    | t         | t  |
|        | 再生利用業者への<br>処理委託量                                                                                                    | t         | t. |
|        | 認定熱回収業者への<br>処理委託量                                                                                                    | t         | t  |
|        | 認定熱回収業者以外の<br>熱回収を行う業者への<br>処理 委託 量                                                                                                    | t         | t. |
|        | (今後実施する予定の取組)<br>・今後も委託基準に従って認定された業者と書面による委託基本契約を<br>締結し委託する。<br>・適正処理が行われているか定期的に工程を廃棄物管理表(電子マニ<br>フェストシステム)により確認する。<br>・可能な限り、優良認定処理業者から選定する。<br>・今後も収集運搬許可証、登録車両一覧、処分業許可証の有効期限を定<br>期的に点検、確認する。 |           |    |
| ※事務処理欄 |                                                                                                    |           |    |

- 「変更の概要」の欄は、変更の報告の場合に記載することとし、その記載に当たっては、変更した  $\mathbf{1}$ 部分について変更前及び変更後の内容の概要を対照させること。
	- $\mathfrak{D}$ 「当該事業場において現に行っている事業に関する事項」の欄は、以下に従って記載すること。 (1) ①欄には、日本標準産業分類の区分を記載すること。
		- (2) ②欄には、製造業の場合における製造品出荷額(前年度実績)、建設業の場合における元請完成 工事高(前年度実績)、医療機関の場合における病床数(前年度末時点)等の業種に応じ事業規模 が分かるような前年度の実績を記載すること。
		- (3) ④欄には、当該事業場において生ずる産業廃棄物についての発生から最終処分が終了するまで の一連の処理の工程(当該処理を委託する場合は、委託の内容を含む。)を記載すること。
	- $3<sup>1</sup>$ 「自ら行う産業廃棄物の中間処理に関する事項」の欄には、産業廃棄物の種類ごとに、自ら中 間処理を行うに際して熱回収を行った場合における熱回収を行った産業廃棄物の量及び自ら中間 処理を行うことによって減量した量について、前年度の実績、目標及び取組を記載すること。
- $\overline{4}$ 「産業廃棄物の処理の委託に関する事項」の欄には、産業廃棄物の種類ごとに、全処理委託量 を記載するほか、その内数として、優良認定処理業者(廃棄物の処理及び清掃に関する法律施行 令(昭和46年政令第300号)第6条の11第2号に該当する者)への処理委託量、再生利用業者 (廃棄物の処理及び清掃に関する法律第15条の4の2第1項の認定を受けた者)への処理委託量 並びに認定熱回収施設設置者(廃棄物の処理及び清掃に関する法律第15条の3の3第1項の認定 を受けた者)である処理業者への焼却処理委託量及び認定熱回収施設設置者以外の熱回収を 行っている処理業者への焼却処理委託量について、前年度実績、目標及び取組を記入すること。
- それぞれの欄に記載すべき事項の全てを記入することができないときは、当該欄に「別紙のと  $5^{\circ}$ おり」と記載し、当該欄に記載すべき内容を記載した別紙を添付すること。また、産業廃棄物の 種類が3以上あるときは、前年度実績及び目標の欄に「別紙のとおり」と記載し、当該欄に記載 すべき内容を記載した別紙を添付すること。また、それぞれの欄に記載すべき事項がないときは、 「―」を記載すること。
- ※欄は記載しないこと。 6.
- 用紙の大きさは、日本産業規格A4とすること。  $7<sup>1</sup>$

備考

|廃プラ→委託中間処理【破砕】→燃料と埋立処分 |金属くず→委託中間処理【破砕・切断】→鋼材の原料として再生利用 松くず→委託中間処理【破砕】→燃料と再生紙として再生利用 |木くず→委託中間処理【破砕】→燃料と再生原料として再生利用 |繊維くず→委託中間処理【破砕・圧縮】→燃料

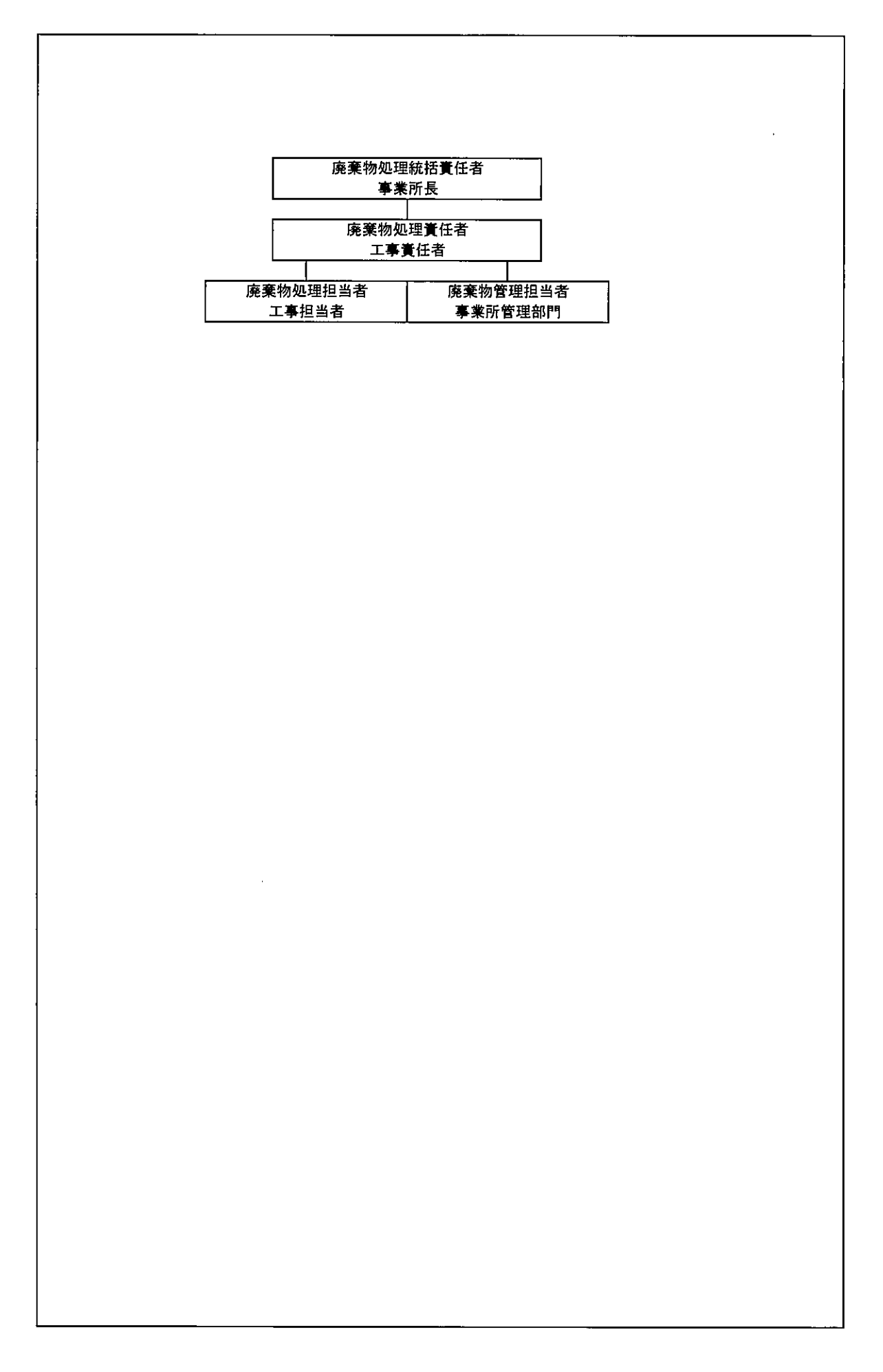

## 産業廃棄物処理計画書 別紙集計表

## 現状:前年度(令和4年度)実績量 計画· 今年度(令和5年度)計画量(目標)

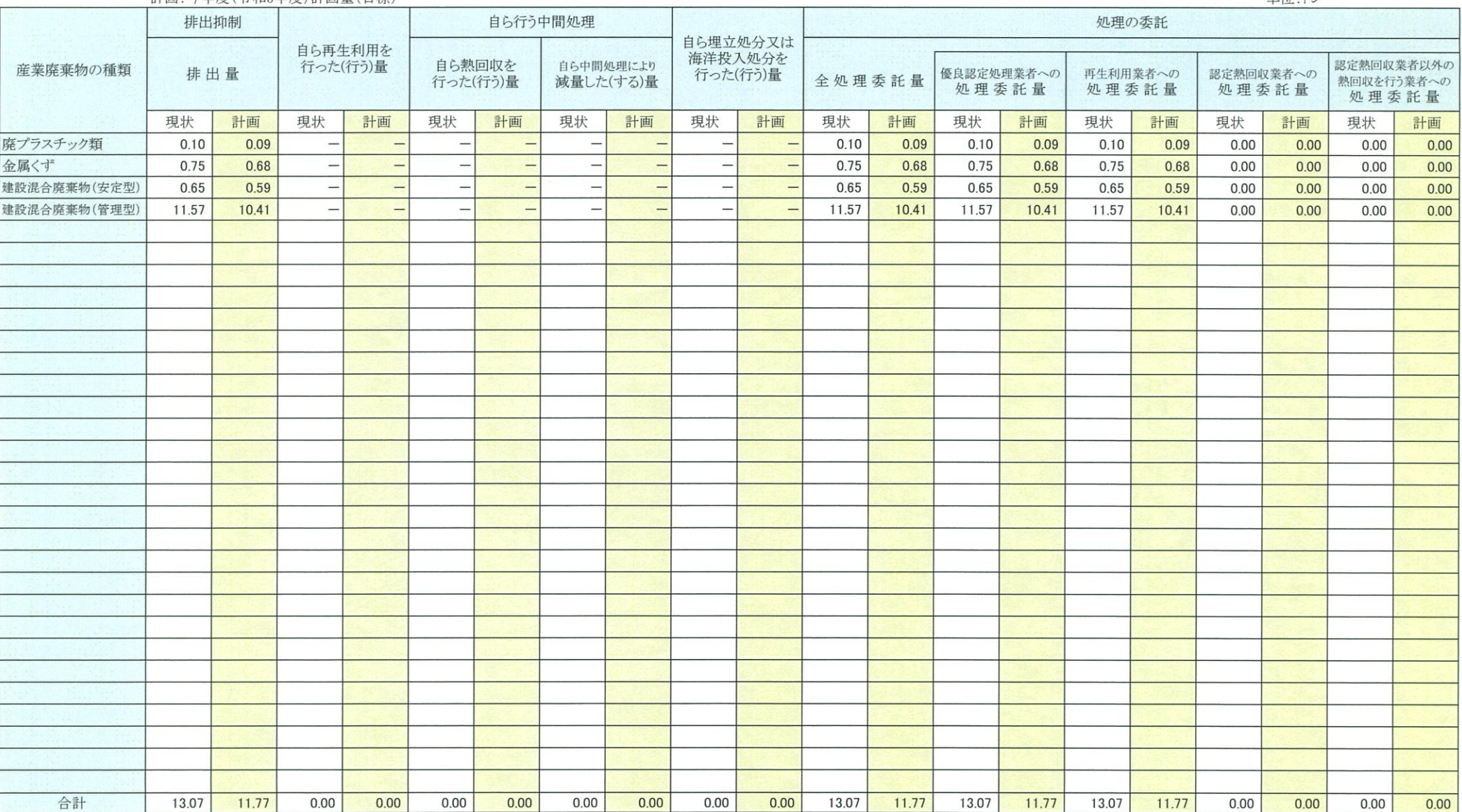

単位・トン